# **Flagging Bad Data**

- Observations are never perfect, due to observing conditions
	- e.g., bad seeing, moonlight, the solar wind, clouds, airplanes, cosmic rays, telescope malfunctions etc.
- Further, even good observations can be rendered unusable by astronomical sources
	- e.g., very bright objects can create diffraction spikes, double or "ghost" images saturated CCD pixels etc.

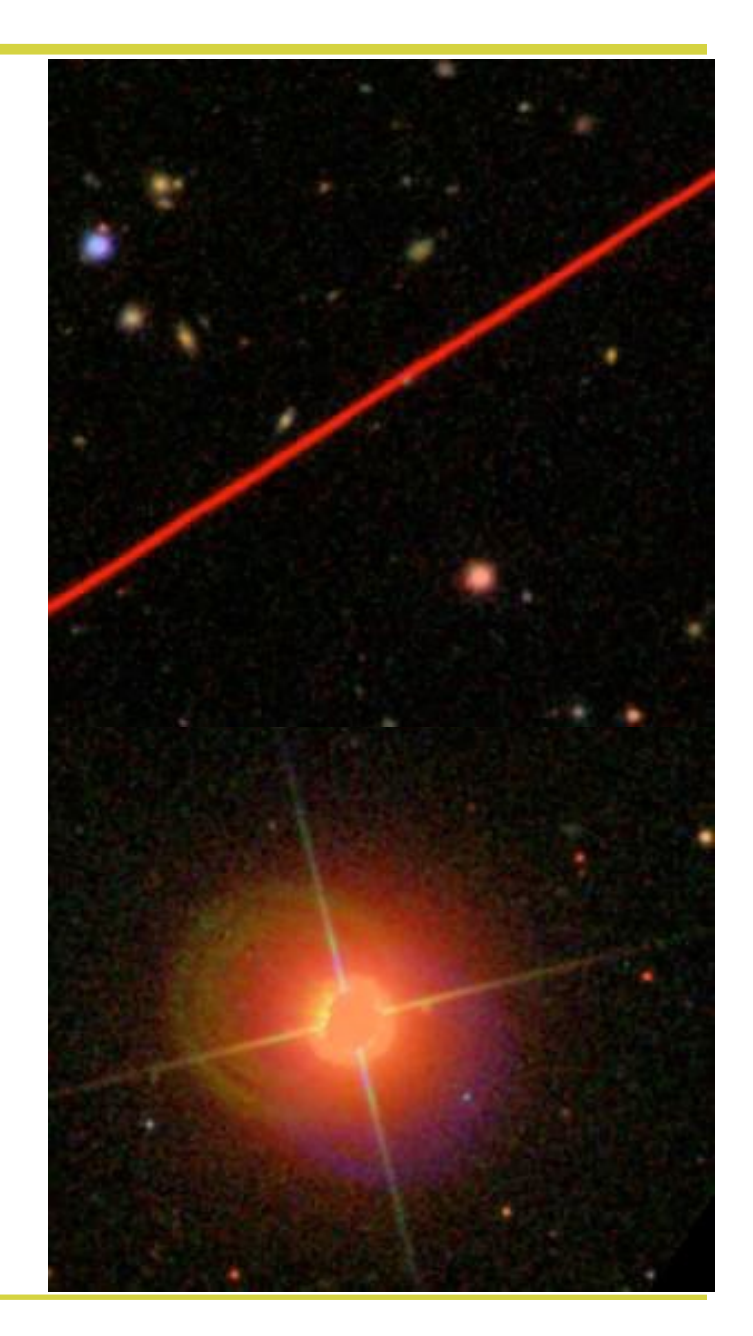

- As many as half of the observations in the SDSS may be spurious because of these effects
- To attempt to allow users to correct for "bad" imaging data, most surveys have sets of "flags" that can be employed to discard spurious objects
- The common way to express flags is as a *bitmask*
- Say you have a collection of 4 flags that represent, respectively, a saturated pixel (0), a diffraction spike (1), terrible seeing (2) and a ghost image (3). For an object that contains a saturated pixel and ghosting:

$$
-flag = (1x20)+(0x21)+(0x22)+(1x23) = 9
$$

- In the SDSS sweeps files the flags are recorded in the columns "*OBJC\_FLAGS"* and "*OBJC\_FLAGS2"*
- A description of the meanings of the flags is in the file */ASTR8080/runnoe/week11/sdssMaskbits.par* under *maskbits OBJECT1* and *maskbits OBJECT2*
- Each flag is also described in the *SDSS Schema* (see the syllabus link and search for *photoflags*)
	- note that in the online SDSS catalog archive server, the two sets of flags are combined into one
- The sweeps files contain flag information both for the imaging combined across *all* filters (as *OBJC\_FLAGS* and *OBJC\_FLAGS2)* and for the imaging in each *individual* (*ugriz*) band (as *FLAGS* and *FLAGS2*)

• To use the flags in the sweeps files, the following sequence of commands will be common:

*– flag = 2\*\*9* 

 $- w = np.$  where((objs["OBJC\_FLAGS"] & flag) == 0) *– objs = objs[w]*

- Where, here, I've used *OBJC\_FLAGS* but for the second set of flags I'd use *OBJC\_FLAGS2*
- Here, I've assumed that we've read the sweeps file into a structure called *objs* and that we want to recover the objects that do *not* have the flag set (*== 0*)
- The value of *"flag*" would be looked up for the flag of interest (e.g. *"CR"* for a cosmic ray would be *flag = 2\*\*12* for the column *OBJC\_FLAGS*)

## **Other useful bitmasks**

- Beyond flags, the SDSS (and other current surveys) use bitmasks to capture a range of information
- Because the SDSS scans the sky multiple times, objects can be detected multiple times (or can be flagged as spurious due to only appearing in one scan)
- The *best* observation of each *real* object is stored as *SURVEY\_PRIMARY* (*2\*\*8*) in the *RESOLVE\_STATUS*  column of the sweeps. To recover *PRIMARY* objects, e.g.

$$
-flag = 2**8
$$

- $w = np.$  where((objs["RESOLVE\_STATUS"] & flag) != 0)  $-\omega b j = \omega b j s / w j$
- Often, it takes a great deal of trial-and-error to determine which flags should be applied, but *you will almost always want to restrict to SURVEY\_PRIMARY*

#### **Python tasks**

- 1.Find the closest *galaxy* in the SDSS sweep files to the point  $(\alpha, \delta) = (336.4388^\circ, -0.8343^\circ)$ 
	- When looking up only a few objects (and not matching to *WISE* forced photometry), it will be quicker to use the *sdss sweep circle.py* code in my week 10 directory rather than using *sdss\_sweep\_data\_index.py*
	- Galaxy-like images can be retrieved by passing *(objtype='gal' to sdss\_sweep\_circle.py*)
- 2.Is this galaxy a set of *blended* images? Does it contain any pixels that are *saturated*? Is it *blended* or *saturated* in every band or just in the overall combined image?
	- Find the image of this galaxy in the *SDSS Navigator Tool*. Does it look saturated? Is it even a galaxy?

## **Python tasks**

- 3.Last lecture, you wrote code to separate spectroscopically confirmed quasars and stars using *ugriz* color cuts. Let's see how well that would work in a real imaging survey
	- retrieve every point source ("*objtype=star*") in the SDSS sweeps files imaging that lie within a 3<sup>o</sup> radius of the coordinate  $(\alpha, \delta) = (180^\circ, 30^\circ)$ . We'll call these *objs*
	- For a circular area, you can use *sdss sweep circle* to retrieve the *objs*...but in this case, also send *all=True* so we can illustrate the use of *SURVEY\_PRIMARY*
	- restrict the *objs* in magnitude to *i < 20*
	- coordinate-match the *objs* to the *qsos-ra180-dec30 rad3.fits* file in my week 10 git directory, to find which *i < 20* objects in SDSS imaging are quasars

## **Python tasks**

- 4.Apply the color-cut code you wrote last lecture to the *objs* to determine which of them are likely to be quasars
	- What is the *area* of the circle of radius 3<sup>o</sup> within which we are considering the *objs*?
	- Given that spectroscopy is the only way to know for sure if an object is a quasar or a star, how many spectra would we have to obtain per sq. deg. to determine the number of quasars per sq. deg. that your code recovers?
	- Find *flag* cuts on the *objs* that retain > 90% of known quasars (the quasars from my *qsos-ra180-dec30 rad3.fits* file) but that reduce the number of spectra per sq. deg. we'd have to obtain to confirm new quasars
	- *(SURVEY PRIMARY* would be a good place to start...)